# **LAPORAN MANAJEMEN PROYEK TEKNOLOGI INFORMASI**

# *PROJECT MANAJEMENT TOOLS*

# **BIRO SISTEM INFORMASI**

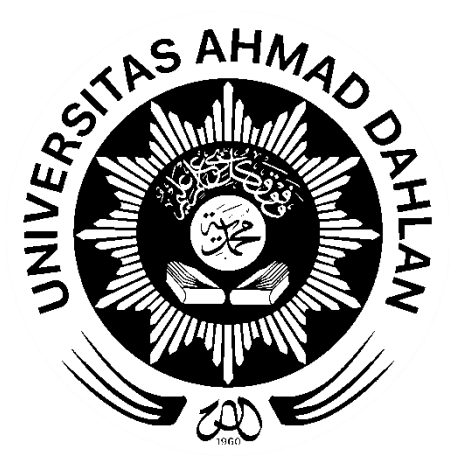

Oleh:

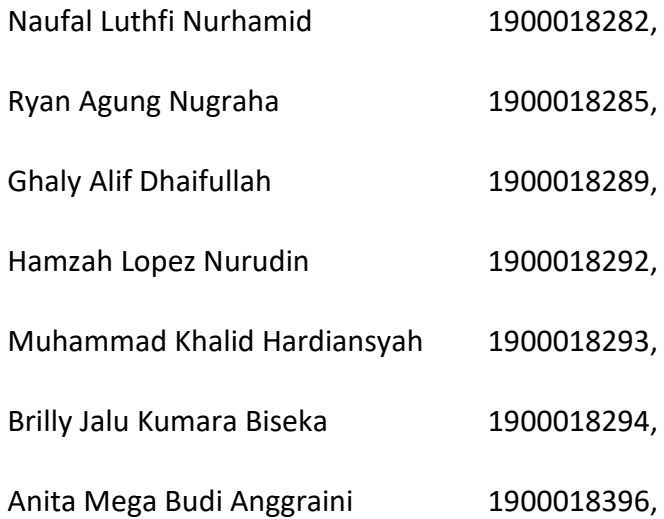

### **PROGRAM STUDI STRATA I INFORMATIKA**

## **FAKULTAS TEKNOLOGI INDUSTRI**

### **UNIVERSITAS AHMAD DAHLAN**

**TAHUN 2022**

# **HALAMAN PERSETUJUAN MITRA/***CLIENT*

<span id="page-1-0"></span>Laporan Manajemen Proyek Teknologi Informasi ini telah disetujui sebagai

proses pengajuan seminar bagi

#### *Ruby Team*

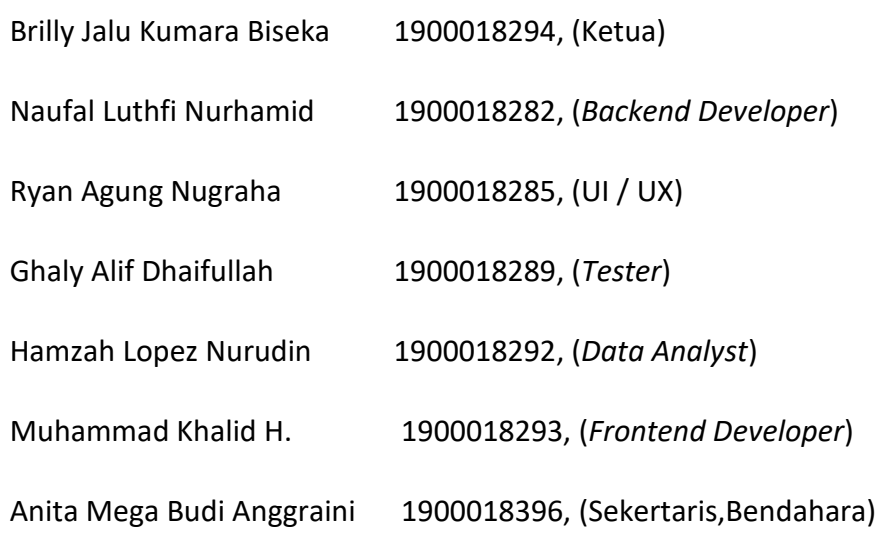

Biro Sistem Informasi

Realisasi Waktu Pelaksanaan :25 Minggu

13 Juli , 2022

Menyetujui, Kepala Biro Sistem Informasi S AHMA<br>versitas Ahmad Dahlan  $\Delta$ **Digital Signed Bullet**<br>2 AS/06 August 26 20  $\overline{100}$ (Fiftin Noviyanto, ST., M.Cs.) NIP. 19801152005011002

### **HALAMAN PENGESAHAN**

<span id="page-2-0"></span>MANAJEMEN PROYEK TEKNOLOGI INFORMASI

*Project Management Tools* **CONTRACTOR** 

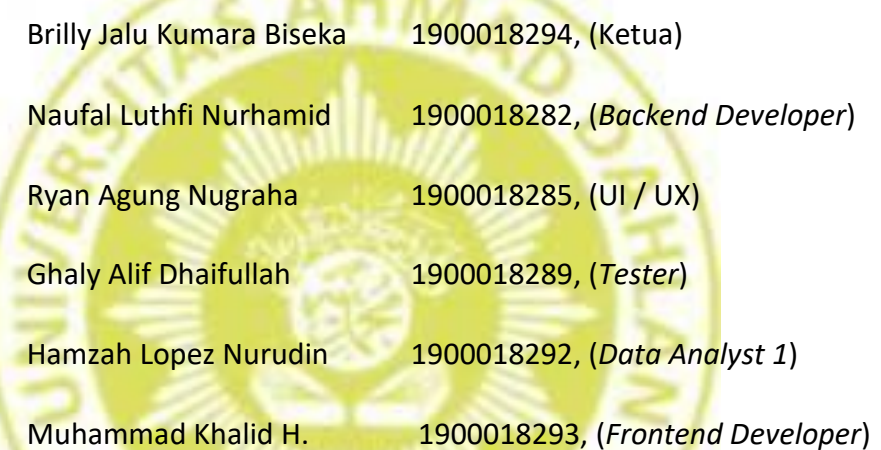

Anita Mega Budi Anggraini 1900018396, (Sekertaris, Bendahara,

Data Analyst 2)

PEMBIMBING : (Ahmad Azhari, S.Kom., M.Eng.)  $\left(\frac{1}{1}, \dots, \frac{N}{N}\right)$  <23 Juli 2022> NIY. 60160863

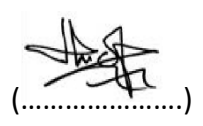

PENGUJI : (Dr. Ir. Ardi Pujiyanta, M.T.) (………………….) <23 Juli 2022> NIY. 60030480

Yogyakarta, 13 Juli 2022

Kaprodi Informatika

Nur Rochmah, DPA, S.T., M.Kom. NIP. 197608192005012001

<span id="page-3-0"></span>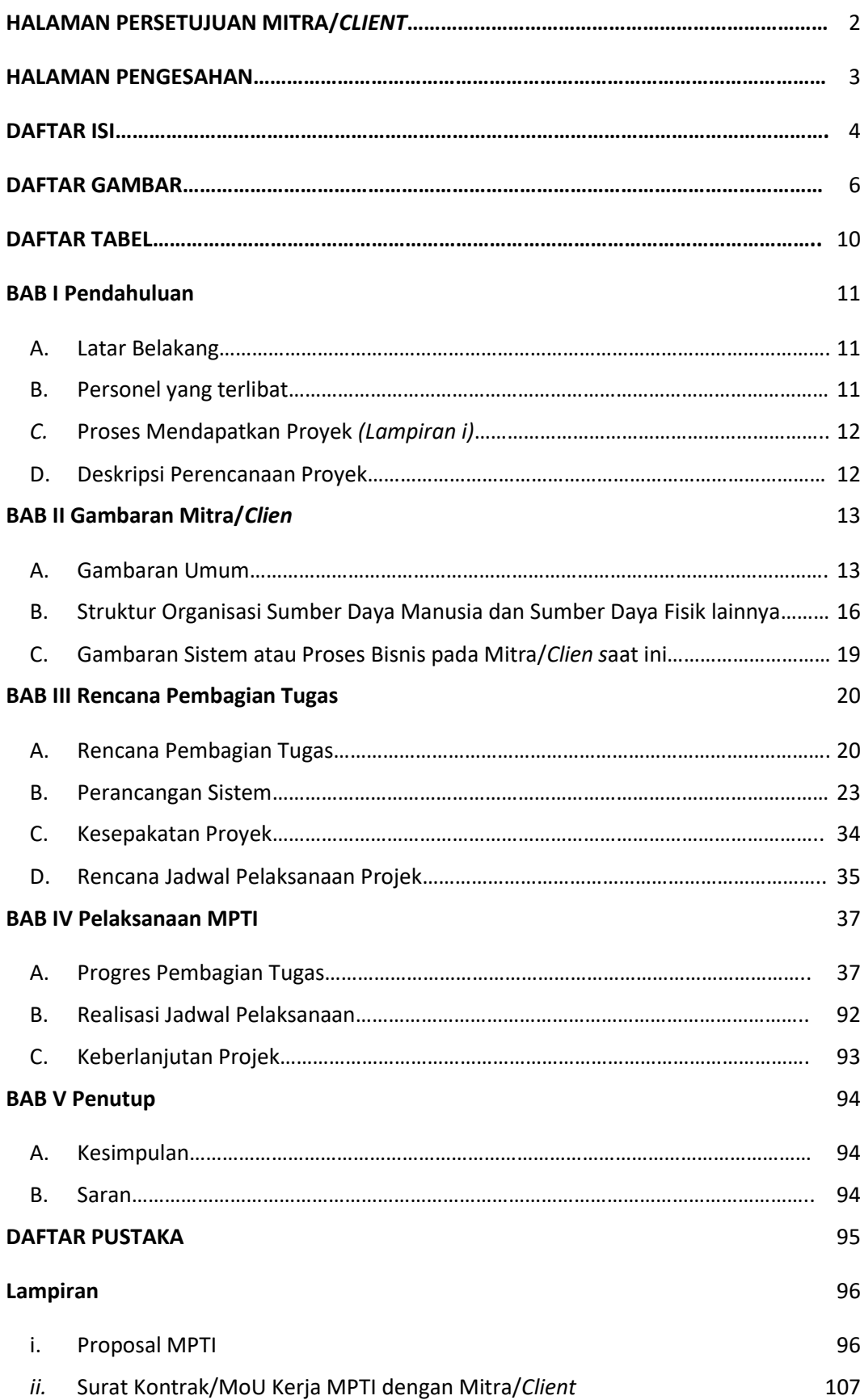

#### **DAFTAR ISI**

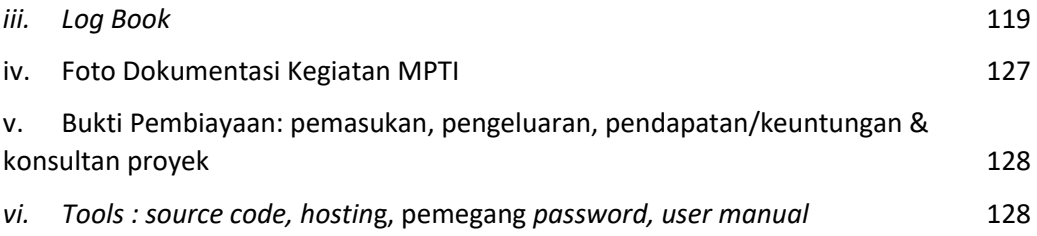

#### **DAFTAR GAMBAR**

<span id="page-5-0"></span>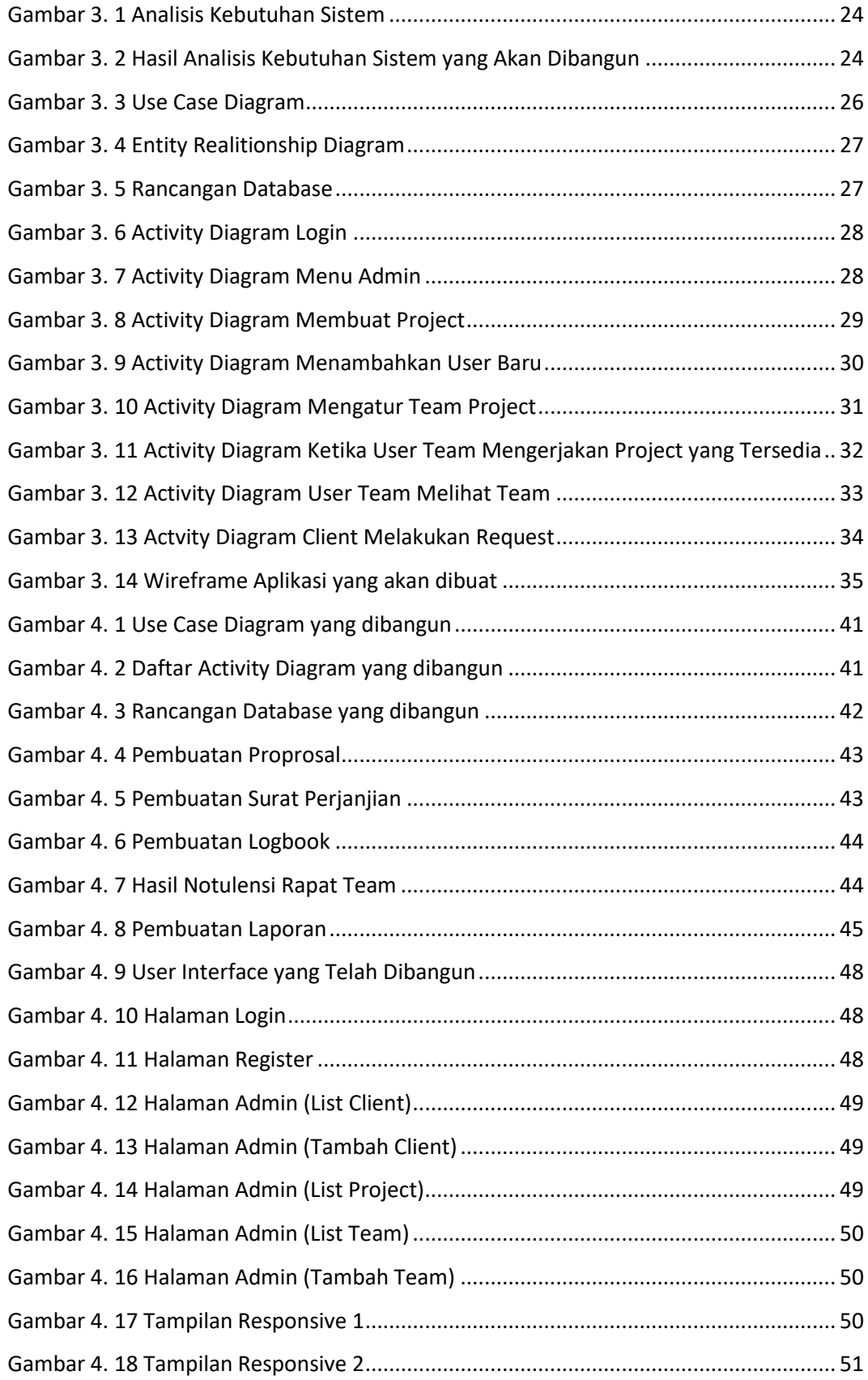

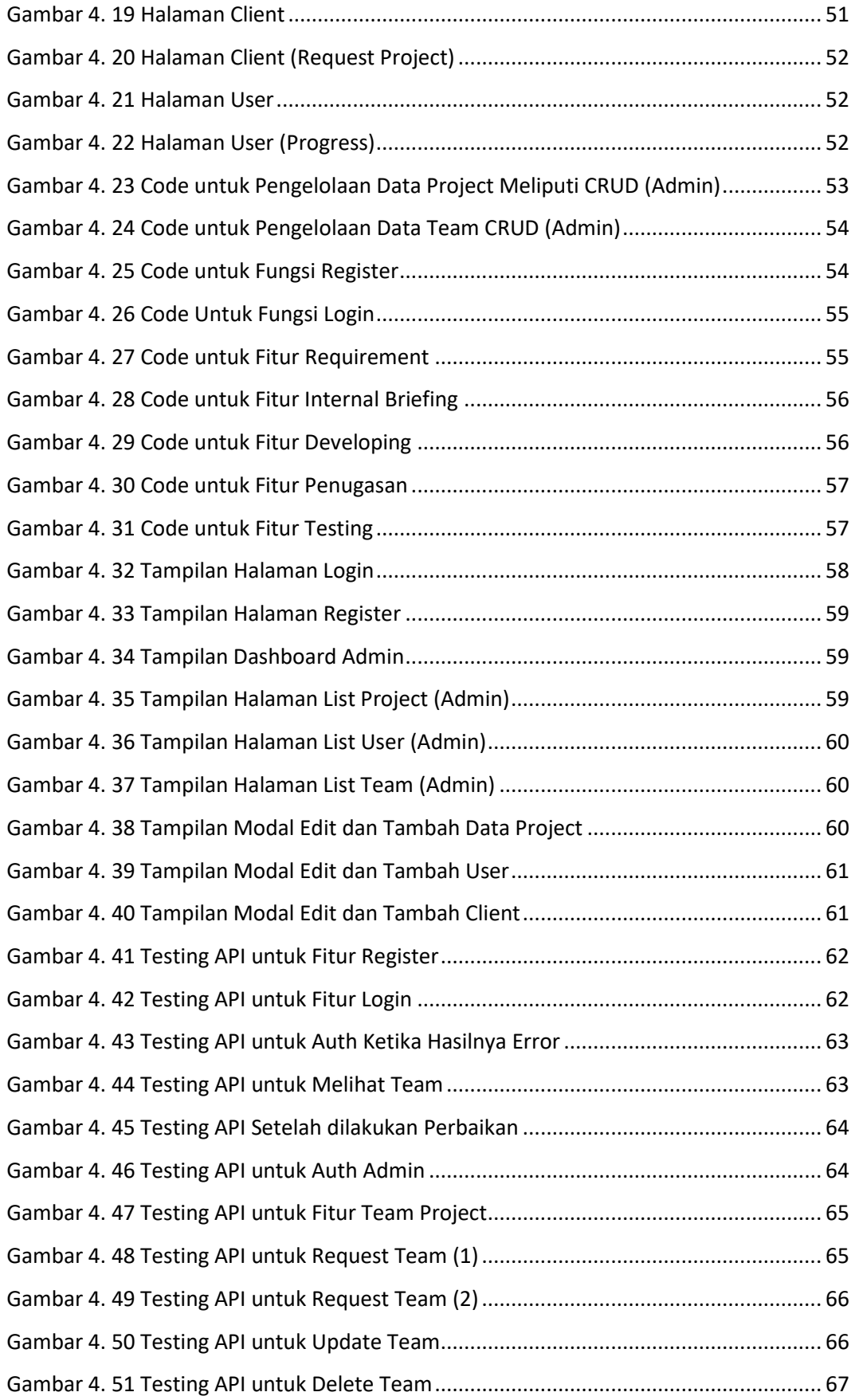

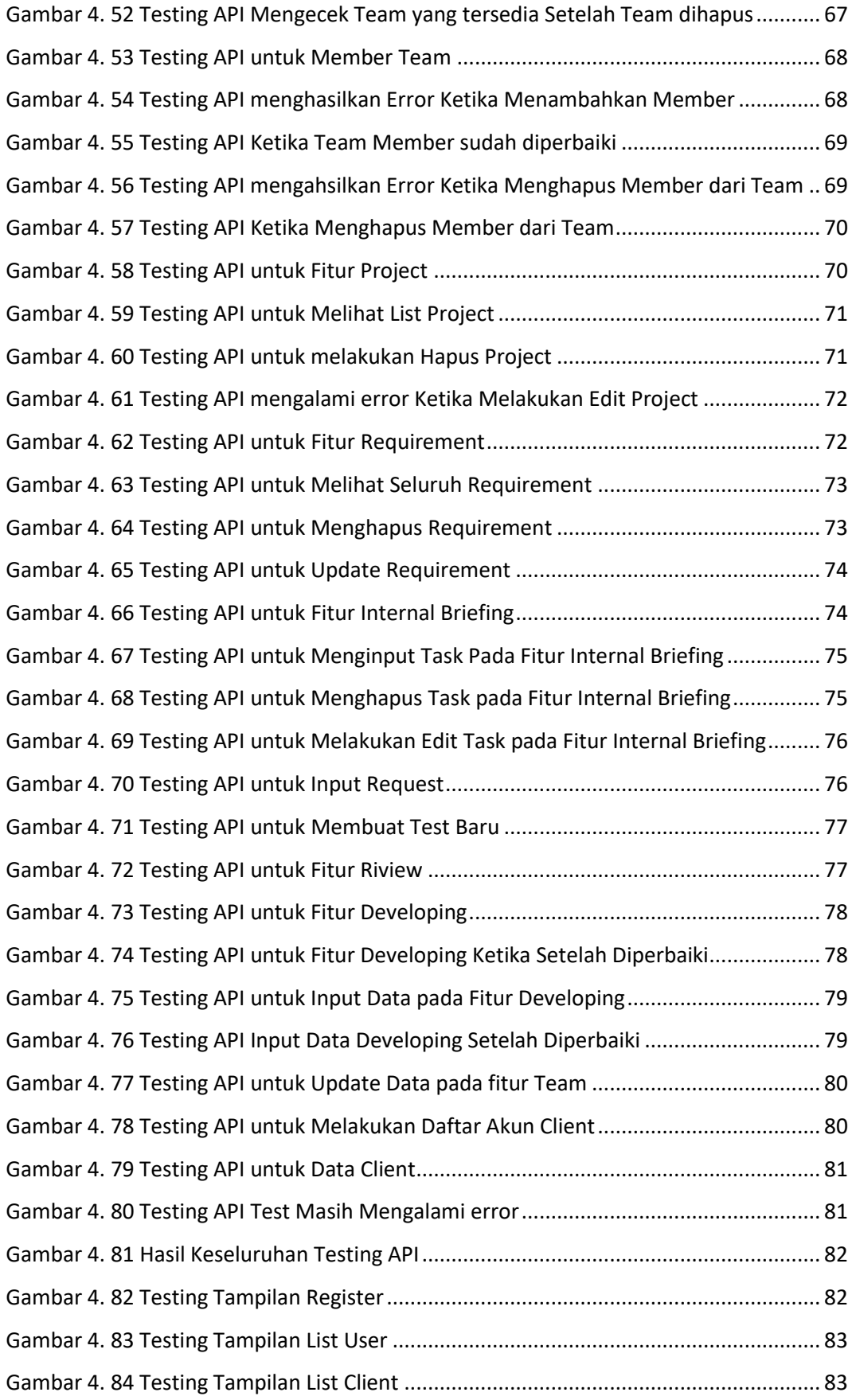

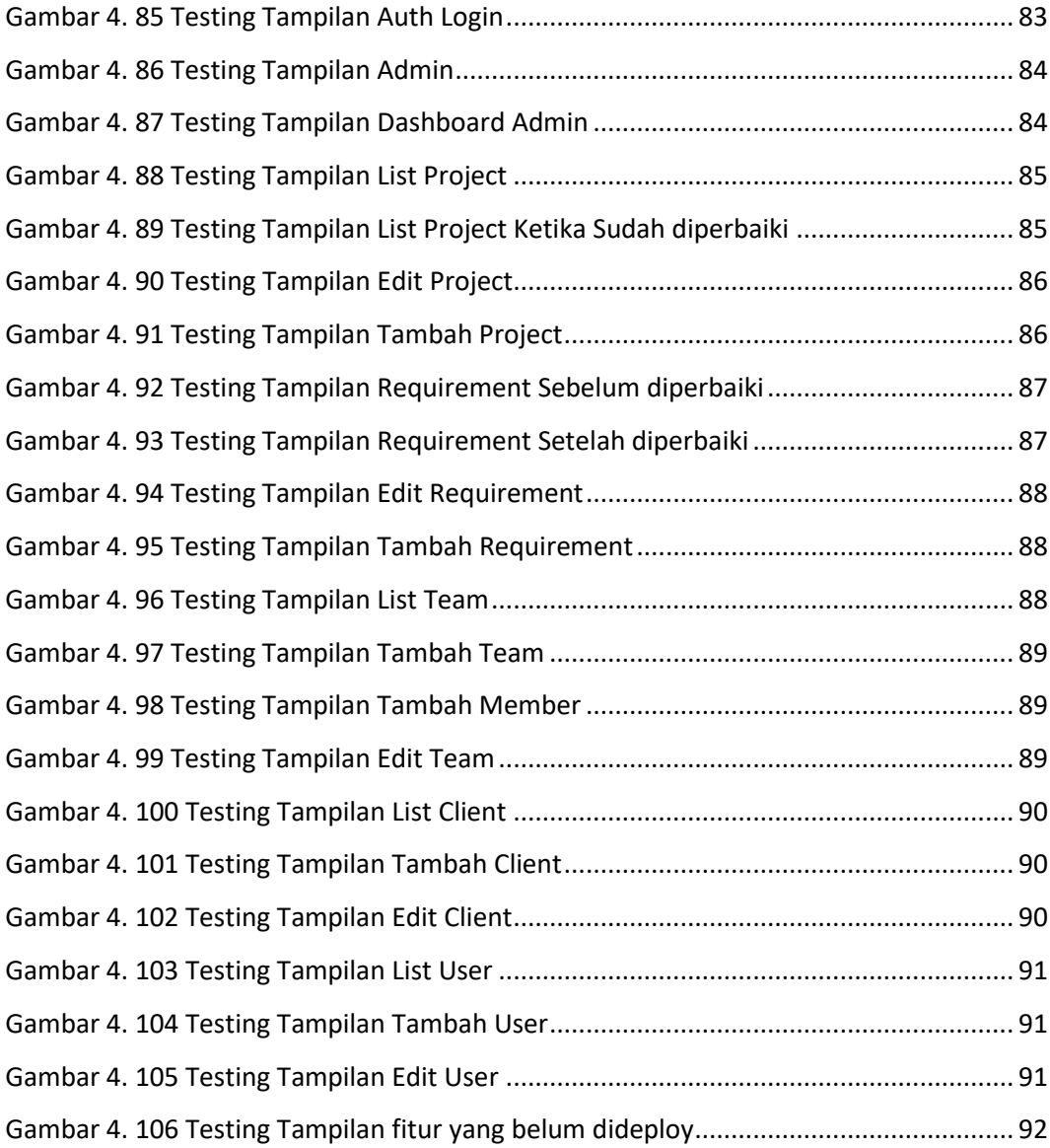

#### **DAFTAR TABEL**

<span id="page-9-0"></span>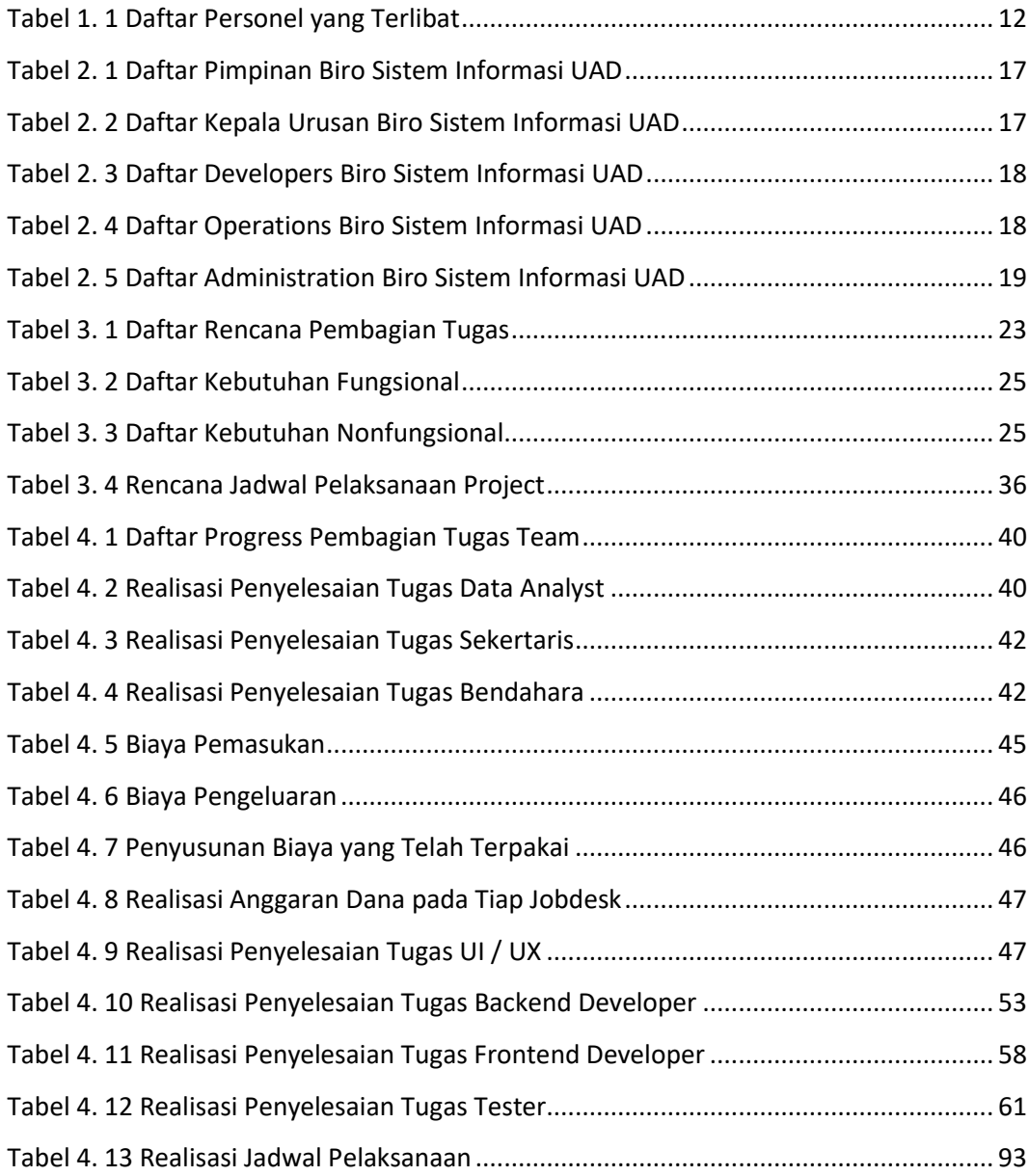